# skillsoft<sup>\*</sup> global **knowledge**

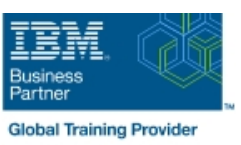

# **SMP/E for z/OS Workshop**

**Duration: 5 Days Course Code: ES26G Delivery Method: Maatwerk**

#### Overview:

This course is designed to provide the SMP/E skills needed in the installation and maintenance of optional features and maintenance in the z/OS operating environment. You are taught to define the SMP/E database and invoke SMP/E to add, modify, or replace system elements. The course includes extensive hands-on labs using a current level of SMP/E.

You will get practical experience in the SMP/E tasks involved in installing a z/OS product. Emphasis is on interpreting results of SMP/E processing. SMP/E concepts examined in this course include modification control statements, the consolidated software inventory, zone structure, and error analysis. SMP/E commands such as RECEIVE, APPLY, ACCEPT, RESTORE, REPORT, and LIST are discussed. You will also learn how to perform automated SMP/E delivery of z/OS and product maintenance over the Internet with an automated SMP/E process that downloads and installs IBM preventive and corrective service over the Internet

#### Maatwerk

Global Knowledge biedt zowel standaard- als maatwerkcursussen die zijn afgestemd op uw wensen en die als besloten cursus op uw eigen locatie of onze locatie gevolgd kunnen worden.

### Target Audience:

This course is for system programmers with no prior SMP experience who plan to use SMP/E for system and subsystem maintenance and installation.

#### Objectives:

- Describe how SMP/E is used as a tool for system maintenance **Analyze output from SMP/E processing and resolve commonly**
- Interpret modification control statements in a sample SYSMOD
- **Create a consolidated software inventory database to support dependencies between zones** installation and maintenance requirements
- Use the SMP/E dialogs to install a product and its related service installed product and its service
- 
- Describe the use of the primary and secondary data sets required by SMP/E **Implement** support for communication server FTP client
- encountered problems
- Describe the use of the REPORT command to determine software
- Use the BUILDMCS process to create a function SYSMOD from an
- Manage exception SYSMOD data National State National State of the New SMP/E functions to install software service automatically over the internet
	-
	- Use the new RECEIVE ORDER command to order and install z/OS maintenance automatically over the Internet

#### Prerequisites:

Required Skills and Knowledge

- Use basic JCL statements
- Describe the use of the following z/OS utility programs: assembler, linkage editor, IEBCOPY, IEBUPDTE, and AMASPZAP
- $\blacksquare$  Identify the access method services commands and parameters used in creating a VSAM KSDS
- Use ISPF/PDF panels

This knowledge and these skills can be acquired on the job or by completing one or more of the following education offerings:

Fundamental Practical System Skills in z/OS , (ES10GB) (ES10AGB)

**z/OS VSAM and Access Method Services, (SS83) (H3840)** The students new to z/OS could benefit from attending z/OS Facilities (ES15) (ES150) for additional basic z/OS knowledge.

## Content:

Please refer to Course Overview for description information.

### Further Information:

For More information, or to book your course, please call us on 030 - 60 89 444 info@globalknowledge.nl

[www.globalknowledge.com/nl-nl/](http://www.globalknowledge.com/nl-nl/)

Iepenhoeve 5, 3438 MR Nieuwegein